## **Inhaltsverzeichnis**

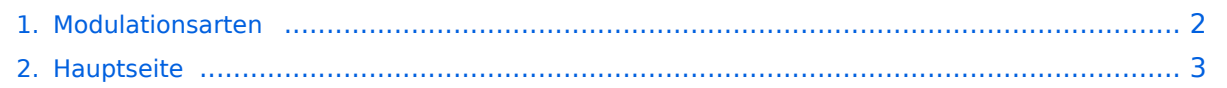

## <span id="page-1-0"></span>**Modulationsarten**

Das Inhaltsformat pdf wird vom Inhaltsmodell Wikitext nicht unterstützt.

Zurück zur Seite [Hauptseite.](#page-2-0)

## <span id="page-2-0"></span>**Quelltext der Seite Hauptseite**

Sie sind nicht berechtigt, die Seite zu bearbeiten. Gründe:

- Die Aktion, welche Sie beantragt haben, ist auf Benutzer beschränkt, welche einer der Gruppen ["Administratoren](https://wiki.oevsv.at/w/index.php?title=Project:Administratoren&action=view), [Sichter,](https://wiki.oevsv.at/w/index.php?title=Project:Sichter&action=view) [Prüfer"](https://wiki.oevsv.at/w/index.php?title=Project:Pr%C3%BCfer&action=view) angehören.
- Die Aktion, welche Sie beantragt haben, ist auf Benutzer beschränkt, welche der Gruppe "editor" angehören.
- Diese Seite wurde geschützt, um Bearbeitungen sowie andere Aktionen zu verhindern.

Sie können den Quelltext dieser Seite betrachten und kopieren.

[[Kategorie:Kurzwelle]] [[Kategorie:Mikrowelle]] [[Kategorie:UKW Frequenzbereiche]] === Modulationsarten === Amplitudenmodulation, Einseitenbandmodulation, CW (Morsefunk) und diverse digitale Betriebsarten (z.B. DRM) sind häufig im Kurzwellenbereich zu finden. AM: Amplitudenmodulation wird für den Kurzwellenrundrundfunk benutzt. SSB: Single Sideband (Einseitenband) wird für Sprachübertragung von Schiffen, Flugzeugen im Weitverkehr und im Amateurfunkdienst genutzt. NBFM: Narrow-Band-Frequency-Modulation wird auf höheren Kurzwellenfrequenzen (> 20 MHz) vom Militär und im Amateurfunkdienst verwendet. DRM: Digital Radio Mondiale eine moderne, hochqualitative Alternative zu AM für den Kurzwellenrundfunk. Spezielle Modulationsarten wie Radioteletype (RTTY), FAX, Slow-Scan-TV (SSTV) und PACTOR, die spezielle Zusatzgeräte oder Software für die Decodierung benötigen.

Die folgende Vorlage wird auf dieser Seite verwendet:

[Vorlage:Box Note](https://wiki.oevsv.at/wiki/Vorlage:Box_Note) [\(Quelltext anzeigen\)](https://wiki.oevsv.at/w/index.php?title=Vorlage:Box_Note&action=edit) (schreibgeschützt)

Zurück zur Seite [Hauptseite.](#page-2-0)